Monday, April 29, 2019 5:24 PM

### KEY

6.5B - Trig Form of a Complex Number

Homework: • pg 478-479 #15,21,27,47,53,59,63,79,87 • Test Friday on 2.4, 6.1, 6.2, 6.5

#### Objective:

SWBAT: Multiply and Divide complex numbers in trig form

Do Now: Take and complete the half sheet from the front desk.

### Do Now

 $\overline{1}$ . Plot the complex number on the graph to the right and find its absolute value: 5 - 12i

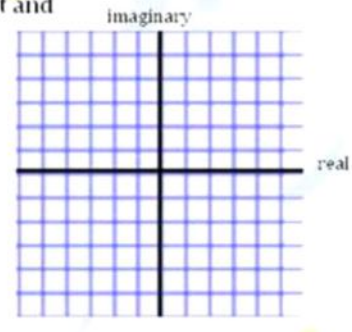

Write the complex number in trig form:<br> $\frac{1}{2}$ 2.

$$
z = -1 + \sqrt{3}i
$$

## Do Now

3. Find the trig form of  $4 - 4\sqrt{3}i$ a.

b.  $-7 + 4i$ 

Write in trig form:  $6\left(\cos{\frac{5\pi}{6}} + i\sin{\frac{5\pi}{6}}\right)$  $4.$ 

### Multiplying/Dividing Complex Numbers in Trig Form

Let  $z_1 = r_1(\cos\theta_1 + i\sin\theta_1)$  and  $z_2 = r_2(\cos\theta_2 + i\sin\theta_2)$ .

#### **Product Rule:**

 $z_1 \cdot z_2 = r_1 \cdot r_2 \left[ \cos(\theta_1 + \theta_2) + i \sin(\theta_1 + \theta_2) \right]$ 

**Quotient Rule:** 

$$
\frac{z_1}{z_2} = \frac{r_1}{r_2} \left[ \cos(\theta_1 - \theta_2) + i \sin(\theta_1 - \theta_2) \right]
$$

OYES! You have to memorize these formulas.

#### $z_1 \cdot z_2 = r_1 \cdot r_2 [\cos(\theta_1 + \theta_2) + i \sin(\theta_1 + \theta_2)]$ Example 1  $\frac{z_1}{z_2} = \frac{r_1}{r_2} \left[ \cos(\theta_1 - \theta_2) + i \sin(\theta_1 - \theta_2) \right]$

Find the product of the following complex numbers and write the result in both trig and standard forms.

 $r_i = 3$  $z_1 = 3(\cos{\frac{\pi}{3}} + i \sin{\frac{\pi}{3}})$  and  $z_2 = 4(\cos{\frac{\pi}{6}} + i \sin{\frac{\pi}{6}})$  $r_2 = 4$  $2, 2, 2 = 1, 1, 2$   $\lceil cos (0, +0, 1) + i sin (0, +0, 1) \rceil$  $Z_1 Z_2 = 3.4$   $\Box$  Cos  $(\frac{11}{3}\frac{13}{5} + \frac{11}{6}) + i$  Sin  $(\frac{11}{3}\frac{3}{5} + \frac{11}{6})$ ]  $= 12i$  STANDARD FORM

## Example 2

$$
z_1 \cdot z_2 = r_1 \cdot r_2 \left[ \cos(\theta_1 + \theta_2) + i \sin(\theta_1 + \theta_2) \right]
$$
  

$$
\frac{z_1}{z_2} = \frac{r_1}{r_2} \left[ \cos(\theta_1 - \theta_2) + i \sin(\theta_1 - \theta_2) \right]
$$

Find the quotient of the following complex numbers and write the result in both trig and standard forms.

 $n = 1$  $z_1 = \cos 40^\circ + i \sin 40^\circ$  and  $z_2 = \cos 10^\circ + i \sin 10^\circ$  $r_2 = 1$  $\frac{Z_1}{Z_2} = \frac{C_1}{C_2}$   $\left[ \cos (\theta_1 - \theta_2) + i \sin (\theta_1 - \theta_2) \right]$ =  $\frac{1}{4}$  [ (05 ( 40° - 10° ) + i sin ( 40° - 10° )] TRIG FORM  $\cos 30^\circ + i \sin 30^\circ$ ÷  $ev$ <sup>aluate</sub> $\overline{\phantom{0}}$ </sup>  $\frac{Z_1}{Z_2}$  =  $\frac{\sqrt{3}}{2} + i(1)$  $=\left|\frac{\sqrt{3}}{2}+\frac{1}{2}\lambda\right|$  standard form

# Example 3

$$
z_1 \cdot z_2 = r_1 \cdot r_2 \left[ \cos(\theta_1 + \theta_2) + i \sin(\theta_1 + \theta_2) \right]
$$
  

$$
\frac{z_1}{z_2} = \frac{r_1}{r_2} \left[ \cos(\theta_1 - \theta_2) + i \sin(\theta_1 - \theta_2) \right]
$$

Perform the operation and leave the result in trig form.

$$
\frac{6(\cos 40^\circ + i \sin 40^\circ)}{7(\cos 100^\circ + i \sin 100^\circ)}
$$
\n
$$
\frac{21}{Z_2} = \frac{1}{r_2} [\cos (0, -\theta_2) + i \sin (0, -\theta_2)]
$$
\n
$$
= \frac{6}{7} [\cos (40^\circ - 100^\circ) + i \sin (40^\circ - 100^\circ)]
$$
\n
$$
= \frac{4}{7} [\cos (-60^\circ) + i \sin (-60^\circ)]
$$
\n
$$
= \frac{4}{7} [\cos (-60^\circ) + i \sin (-60^\circ)]
$$
\n
$$
= \frac{4}{7} [\cos 100^\circ + i \sin 30^\circ] = \frac{4}{7} [\cos 100^\circ + 1 \cos 10^\circ]
$$
\n
$$
= \frac{4}{7} [\cos 100^\circ + 1 \cos 10^\circ] = \frac{4}{7} [\cos 100^\circ + 1 \cos 10^\circ]
$$
\n
$$
= \frac{4}{7} [\cos 100^\circ + 1 \cos 10^\circ] = \frac{4}{7} [\cos 100^\circ + 1 \cos 10^\circ] = \frac{
$$

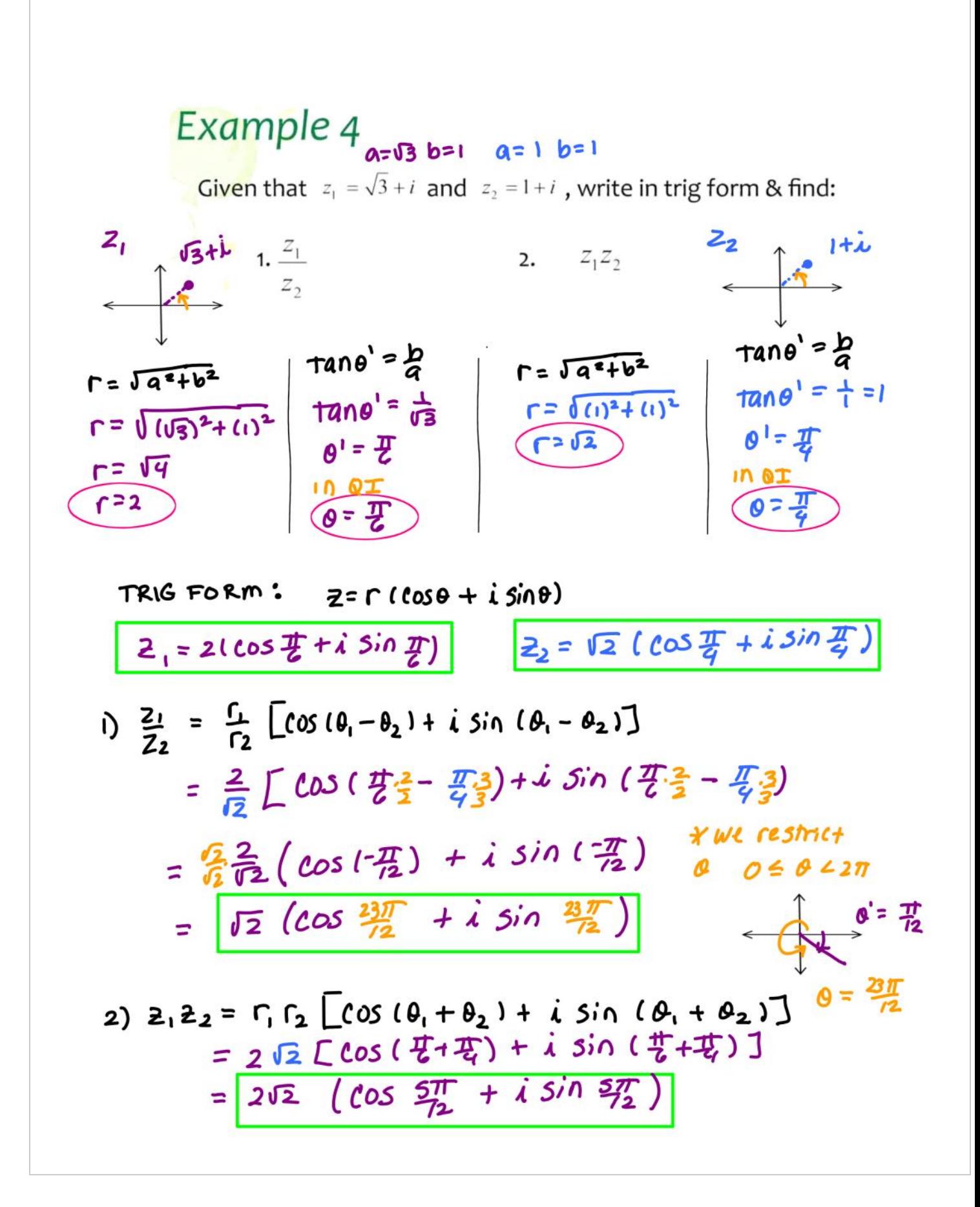

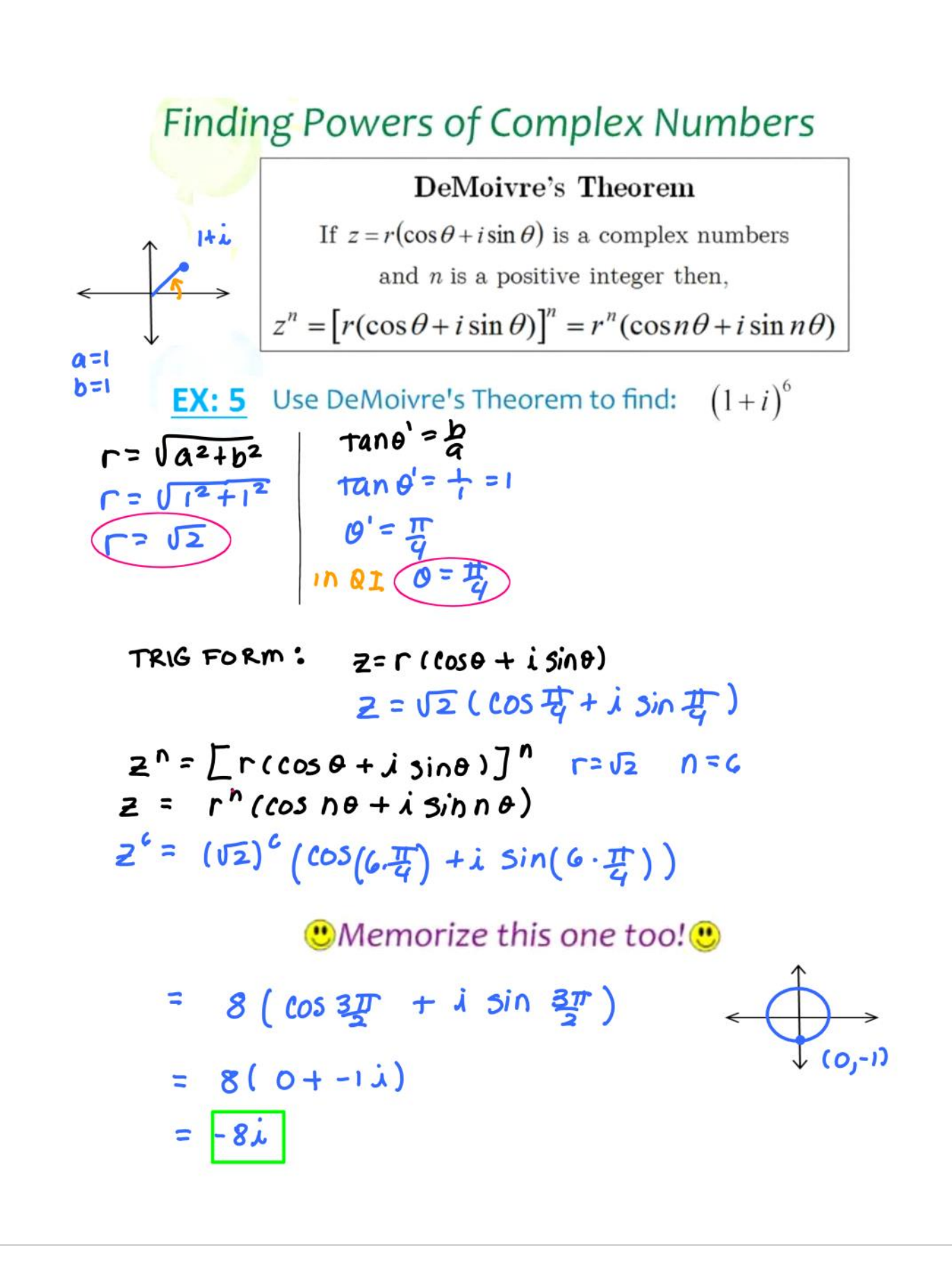